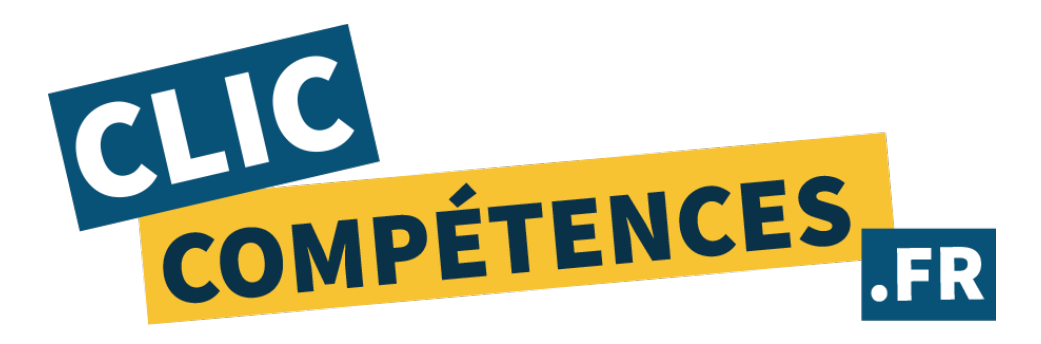

# PROGRAMME DE FORMATION :

### Logiciel InDesign **Utilisation d'un logiciel de PAO (PCIE - ICDL)**

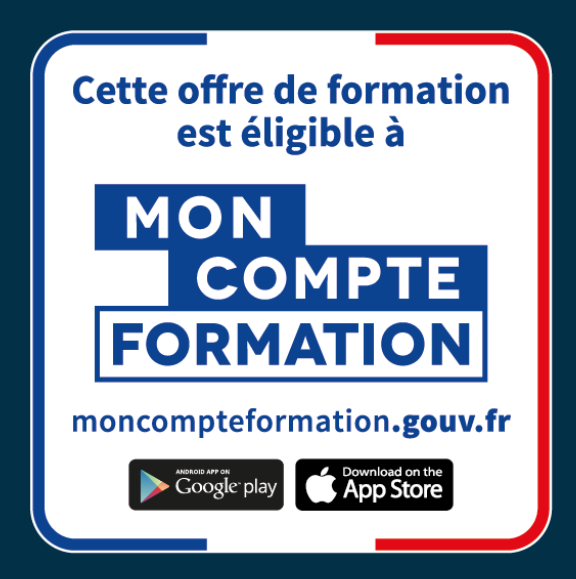

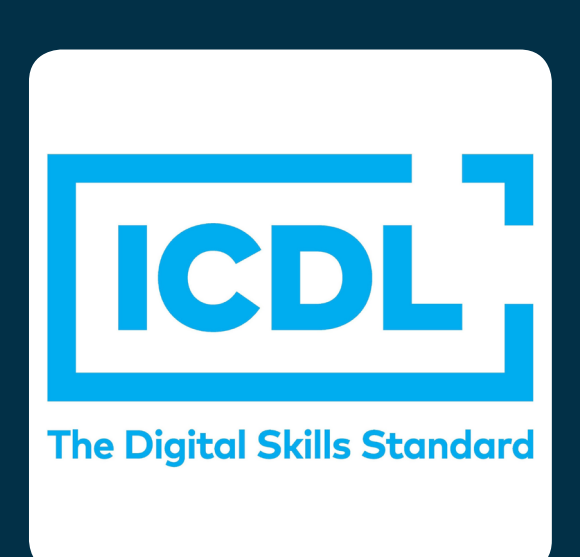

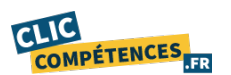

www.clic-competences.fr

### 1. INTITULÉ DE LA FORMATION

**Formation Adobe InDesign - 35 de cours particuliers en ligne - Tout niveau -Certification ICDL**

### 2. OBJECTIFS

**Le stagiaire souhaitant développer ses compétences sur le logiciel Adobe InDesign, l'objectif est de lui permettre d'acquérir les savoirs suivants :**

- **Comprendre les bases de l'image numérique**
- **• Savoir produire des fichiers**
- **Connaitre l'interface de tracail d'InDesign**
- **• Maîtriser les options de texte**
- **• Maîtriser les effets graphiques et les objets**
- **Savoir créer des éléments graphiques**
- **• Savoir préparer ses fichiers pour l'impression**

## 3. PUBLIC CONCERNÉ

**Formation tous publics, tous métiers.**

## 4. PRÉREQUIS

- **Maitrise de la navigation et recherche sur les sites web.**
- **Maitrise de la messagerie électronique.**

**• Equipement technique adapté : ligne téléphonique fixe, ordinateur (PC ou MAC) doté d'une carte son, d'une connexion Internet et d'une caméra ou webcam.**

**• Posséder le logiciel Adobe InDesign.**

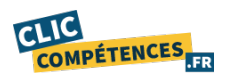

### 5. MODALITÉS

**Le séquencage de la formation diffère en fonction du niveau initial de l'apprenant.**

**Les contenus sont également orientés en fonction des objectifs professionnels du stagiaire.**

**Formation en ligne composée d'une partie en cours individuels et d'une autre basée sur des supports fournis au stagiaire.**

**Une fois votre inscription réalisée, votre formateur vous contactera dans les 15 jours précédant la date de début de votre formation, date à laquelle votre premier cours en individuel se tiendra.**

**Des évaluations sont réalisées au cours de votre formation, elle permettront à votre formateur d'adapter les cours et exercices à votre profil.**

**Le professeur vous guide et vous assignera des exercices tout au long de votre période de formation.**

#### 6. DATES

**Les dates de votre formation sont renseignées dans le corps de l'email de convocation.**

#### 7. HORAIRES

**Les hoaires de votre formation sont renseignées dans le corps de l'email de convocation.**

**Assistance pédagogique : disponible du lundi au vendredi de 10h à 18h au 07 83 51 47 58.**

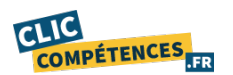

## 8. RÉFÉRENT PÉDAGOGIQUE ET FORMATEURS

**Chaque formation est sous la responsabilité du directeur pédagogique de l'organisme de formation ; le bon déroulement est assuré par les formateurs désignés par l'organisme de formation.**

**Tous nos formateurs sont sélectionnés pour leur excellence et leurs méthodes pédagogiques.**

**Les personnes chargées d'assister le bénéficiaire de la formation sont sous la supervision de Christophe Sorel, titulaire d'un Master 2 Entrepreneuriat, Directeur des consultants pédagogiques dédiés aux parcours de formation au sein de Clic Compétences.**

## 9. DURÉE

**La durée minimale de l'action de formation est renseignée dans l'intitulé de la formation au point 1.**

**Elle comprend des cours en individuel avec un formateur.** 

#### 10. LIEU

**Formation ouverte à distance réalisée par visioconférence ou téléphone.**

**Pour les personnes en situation de handicap, nous mettrons tout en oeuvre pour vous accueillir ou pour vous réorienter. Vous pouvez nous contacter au 07 83 51 47 58.**

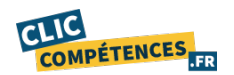

### 11. COACHING ET ACCOMPAGNEMENT

**Le stagiaire dispose à tout moment d'un coach pour l'accompagner, tout au long de sa formation :**

**• Le stagiaire dispose à tout moment d'une hotline téléphonique au 07 83 51 47 58 pour toute question, problème technique ou conseils, il peut également programmer un rendez-vous via notre calendrier de réservation disponible sur www.clic-competences.fr/rdv, ou réaliser une demande d'assistance par email à cpf@clic-competences.fr ou arthur@clic-competences.fr.**

**• Une fois le test d'évaluation validé par le stagiaire au début de sa formation, il peut solliciter son coach pour avoir une démonstration de prise en main par téléphone. Cette démonstration a pour but de le familiariser avec notre outil d'apprentissage et de lui donner des conseils pédagogiques.**

**• Tout au long de la formation, le coach dispense des conseils pédagogiques au stagiaire et se tient au courant de sa progression par téléphone, e-mail ou SMS.**

**• A la fin de la formation, le coach fait un bilan pédagogique avec le stagiaire sur ses connexions et progrès réalisés.**

**Nos coachs ont reçu une formation initiale dispensée par le responsable péda gogique. Chaque coach est formé régulièrement sur les nouveautés et mises à jour de l'offre de formation.**

**• Délais de réponse : une assistance sera apportée au stagiaire dans un dans un délai maximum de 5 jours après l'envoi d'un e-mail à l'adresse suivante : cpf@ clic-compétences.fr ou arthur@clic-compétences.fr. Notre hotline téléphonique est disponible du lundi au vendredi de 10h à 18h.**

#### 12 - COURS PARTICULIERS EN LIGNE

#### A. Programme des cours

**• COMPRENDRE LES BASES DE L'IMAGE NUMÉRIQUE : La chaîne graphique et sa terminologie Les modes colorimétriques Créer, configurer et enregistrer un document**

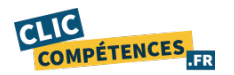

www.clic-competences.fr

**• PRODUCTION DE FICHIERS : Importer une image Les ajustements d'image Gestion des couleurs de l'image**

**•INTERFACE DE TRAVAIL INDESIGN : Outils et palettes Les gabarits Gestion des formats de page Les option de numérotation et de section**

**• LES OPTIONS DE TEXTE : Saisie et position de textes Les chaînages de blocs Texte en colonnes et sur tracés Les styles de caractères et de paragraphes**

**• EFFETS GRAPHIQUES ET OBJETS : Contour progressif Biseautage et estampage Dessin et manipulation des objets Coloration et transparence Tracés de Bézier Travailler avec les calques**

**• CRÉATION D'ÉLÉMENTS GRAPHIQUES : Gestion des traits Optimisation des sommets et contours La palette de sélection Gestion du nuancier Gestion des teintes**

**• PRÉPARER SES FICHIERS POUR L'IMPRESSION : Optimisation pour l'impression et le web Assembler les fichiers La préparation pour l'impression L'impression d'un document**

**Le support de formation sera remis au stagiaire en fin de formation**

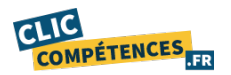

#### B. Ressources pédagogiques

**Il est conseillé au stagiaire de fournir un travail personnel régulier entre les séances de formation.**

**Le stagiaire dispose de ressources pédagogiques, documents et exercices fournis par le formateur.**

**À la fin de chaque cours téléphonique, le professeur indiquera les tâches à effectuer par le stagiaire, au travers de liens postés sur l'espace cours du stagiaire.**

**Au début de chaque cours, le professeur vérifie avec le stagiaire que ces tâches ont bien été effectuées.**

#### C. Encadrement

**Les professeurs qui dispensent les cours par téléphone sont des professionnels confirmés dans la formation à but professionnel pour un public d'adultes.**

**Tous nos formateurs comptabilisent au moins 2 ans d'expérience en milieu professionnel et sont diplômés.**

**Ils ont été individuellement sélectionnés pour leur qualité de pédagogue et font l'objet d'une évaluation permanente.**

#### D. Calendrier des cours

**Les professeurs contacteront les élèves afin de connaître leurs créneaux et réserver avec eux les plages de cours. En cas d'annulation, le professeur devra être prévenu en amont selon ses modalités.**

**Le stagiaire organise son travail en ligne en fonction de ses besoins, mais également en fonction des impératifs et créneaux de connexion imposés par son employeur.**

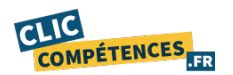

La certification qualité a été délivrée au titre de la www.clic-competences.fr<br>catégorie d'action suivante : actions de formation.

### 13 - SUIVI ET ÉVALUATION DES TRAVAUX ACCOMPLIS PAR LE STAGIAIRE

**La première session de formation fait l'objet d'un test initial de niveau.**

**Puis, les connaissances du stagiaire sont contrôlées grâce à des tests qui jalonnent la formation de l'apprenant tout au long de son processus d'apprentissage (contrôle continu).**

**Ces tests ont lieu à la fin de chaque session.**

**Le niveau du stagiaire ainsi que ses progrès et son niveau d'assiduité sont ainsi réévalués lors de chaque session.**

**Ces données sont accessibles, à tout moment, au stagiaire comme au formateur et au coach qui suivent le stagiaire. Ils permettent d'apprécier le niveau obtenu par le stagiaire en comparaison avec son niveau initial.**

**Les ressources étudiées lors des sessions de travail sont enregistrées et consultables par le stagiaire et le formateur, et ce via des interfaces spécifiques.**

**Les données relatives à ces sessions (durée de connexion, résultats) sont mises à jour quotidiennement. Ces données sont exportables.**

**Suivi de l'exécution :**

**• Attestation d'assiduité mentionnant les objectifs, la nature et la durée de l'action et les résultats de l'évaluation des acquis de la formation.**

**• Relevé des connexions, signé par un représentant de l'organisme de formation indiquant :**

**• La date de l'action et les heures de début et de fin d'utilisation du programme.**

**• La dénomination du ou des modules suivis.**

**• Attestation de réalisation des unités, signée par un représentant de l'organisme de formation, détaillant les travaux finalisés en cohérence avec le programme de formation.**

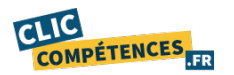

**Appréciation des résultats en fin de formation :**

- **Recueil individuel des attentes du stagiaire.**
- **• Questionnaire d'auto-évaluation des acquis en début et en fin de formation.**
- **• Évaluation continue durant la session.**
- **• Remise d'une attestation de fin de formation.**
- **• Questionnaire d'évaluation de la satisfaction en fin de formation.**

### 14 - Certification ICDL

**Un test de fin de formation sanctionne la formation. Ce test de niveau est reconnu comme certification et référencé au Répertoire Spécifique (fiche RS5190).**

**La certification PAO valide la capacité d'individus à créer, produire et préparer des documents destinés à l'impression professionnelle, en utilisant des logiciels de Publication Assistée par Ordinateur spécialisés.** 

**Test en ligne automatisé soumis au conditions de passage d'examen imposés par la Fondation ICDL et adapté aux personnes en situation de handicap.**

**Date de principe du passage de l'examen : Dans les 15 jours suivants la date de fin de formation.**

**L'inscription à la certification est réalisée directement avec votre conseiller pédagogique une fois la date de fin de la formation passée.**

### 15 - Correspondances des compétences évaluées - Utilisation d'un logiciel de PAO (PCIE - ICDL) (RS5190)

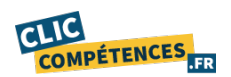

**Réaliser un document à partir d'un cahier des charges ou d'une maquette.** 

**Définir les termes typographiques et colorimétriques ainsi que leurs mises en œuvre.**

**Identifier les différents types d'éléments composant le document (photographies, graphiques, visuels, articles de texte).**

**Dialoguer efficacement avec les divers intervenants du secteur (client, photographe, graphiste, rédacteur, …)**

**Utiliser un logiciel de PAO (InDesign, QuarkXPress ou autre), ainsi qu'un logiciel de retouche d'image pour préparer les composants graphiques du document et mener à terme sa réalisation.**

**Corriger, recadrer et retoucher les images pour leurs intégrations.**

**Mettre en place et utiliser un gabarit pour l'exploiter pour la mise en page de document à l'aide d'images, de graphismes et de textes enrichis.**

**Réaliser l'assemblage dans un logiciel de mise en page dans le respect des pratiques professionnelles.**

**Exporter un document final en fonction de la destination et du support de diffusion.** 

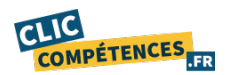